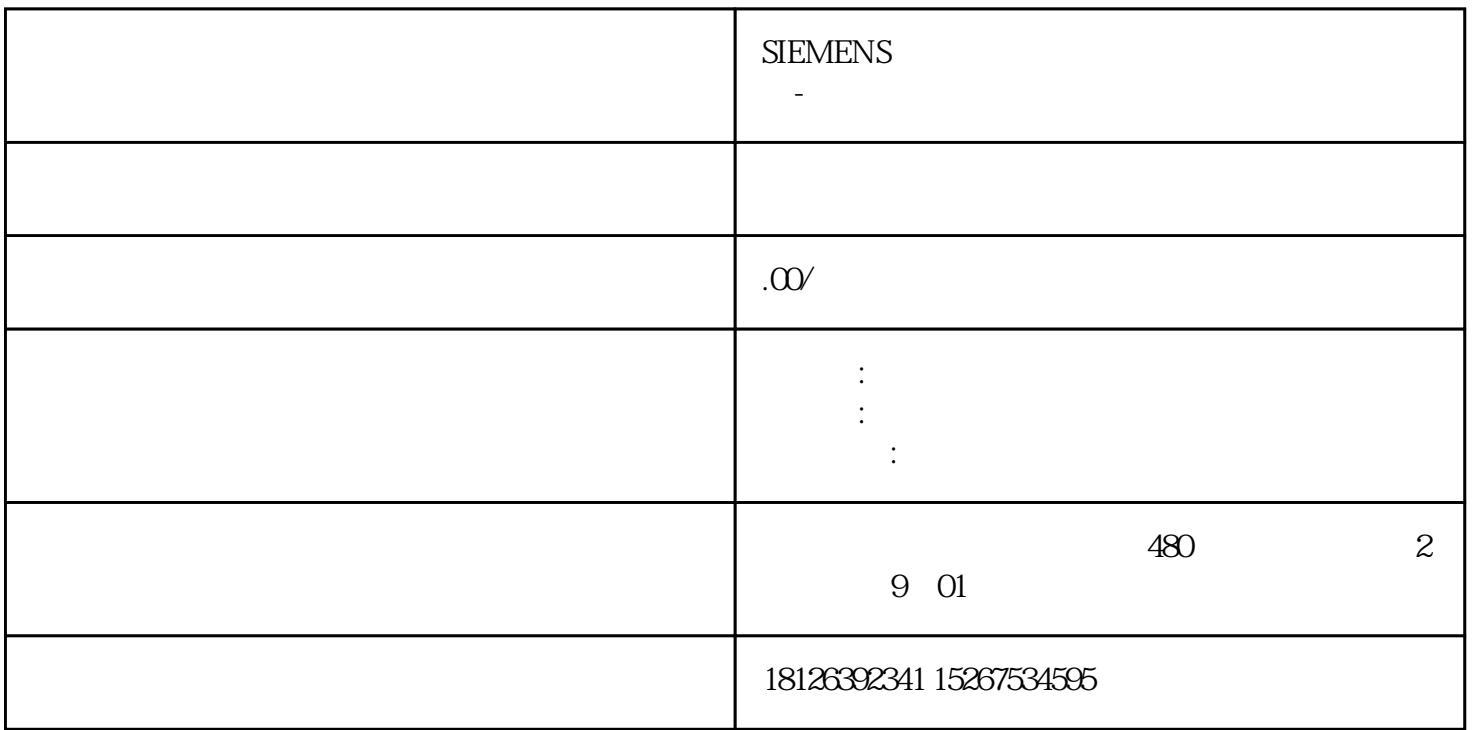

1 PID

PID PID 干扰对控制过程的影响。其中PID分别表示比例、积分和微分。 S7-200 SMART PID PID QO- $1.0$ PID / / PID PID S7-200 SMART CPU 8 PID 8 PID , PI  $D$  PLC

 $PID$ 

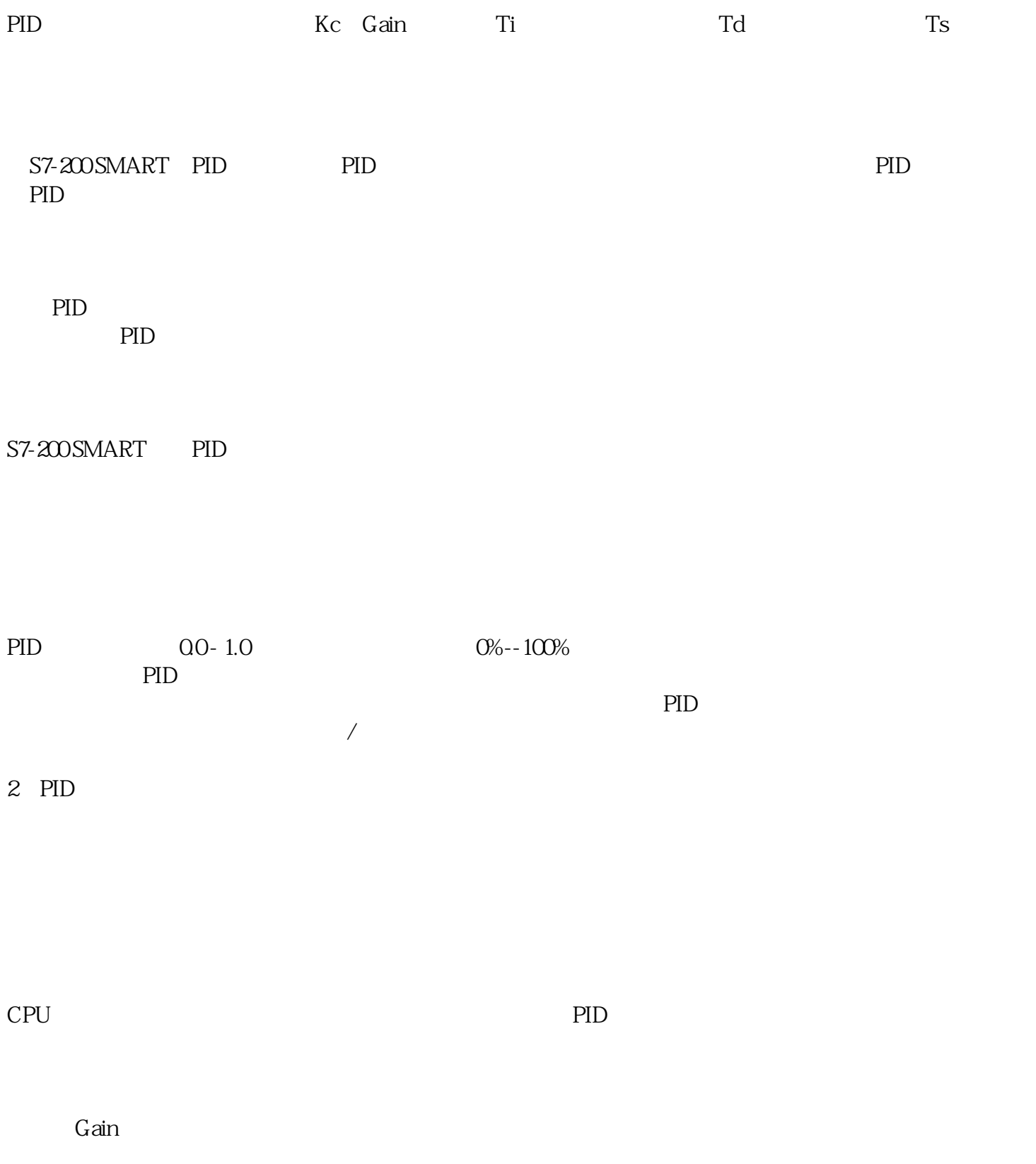

1 ro/WIN SMART PID

3 PID

 $50\%$   $\sim$   $80\%$ 

 $\overline{O}$  and  $\overline{P}$  pi

 $\zeta$ 

 $\frac{a}{\sqrt{1}}$ 

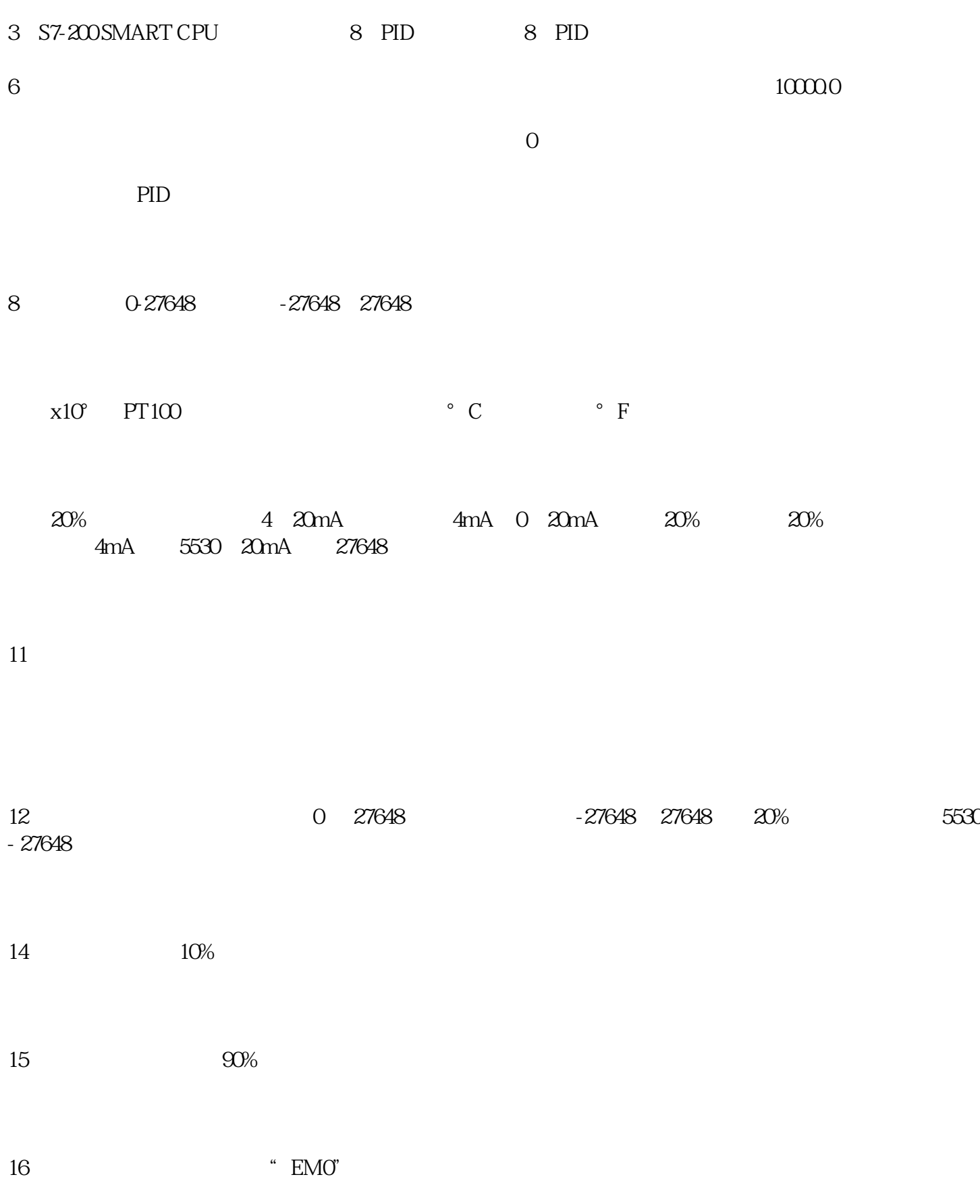